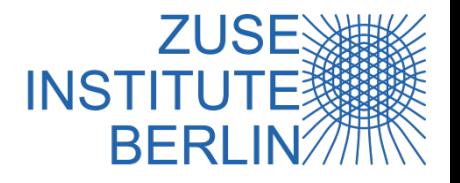

Modernizing Legacy Codes for Next-Generation Storage Infrastructures: A Case Study of PALM on Intel DAOS

> Steffen Christgau and Thomas Steinke Zuse Institute Berlin (ZIB)

> *DAOS User Group, November 20, 2019*

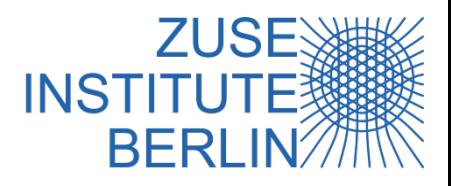

#### Motivation

- Evaluation of future scalable storage solutions for next-gen system architectures
	- ❖ Hardware: DCPMM + NVMe SSDs
	- Software: DAOS storage software stack
- DAOS with high-level libraries: netCDF, HDF5, …, MPI (,POSIX)
- Start with "simple" use case: Checkpointing

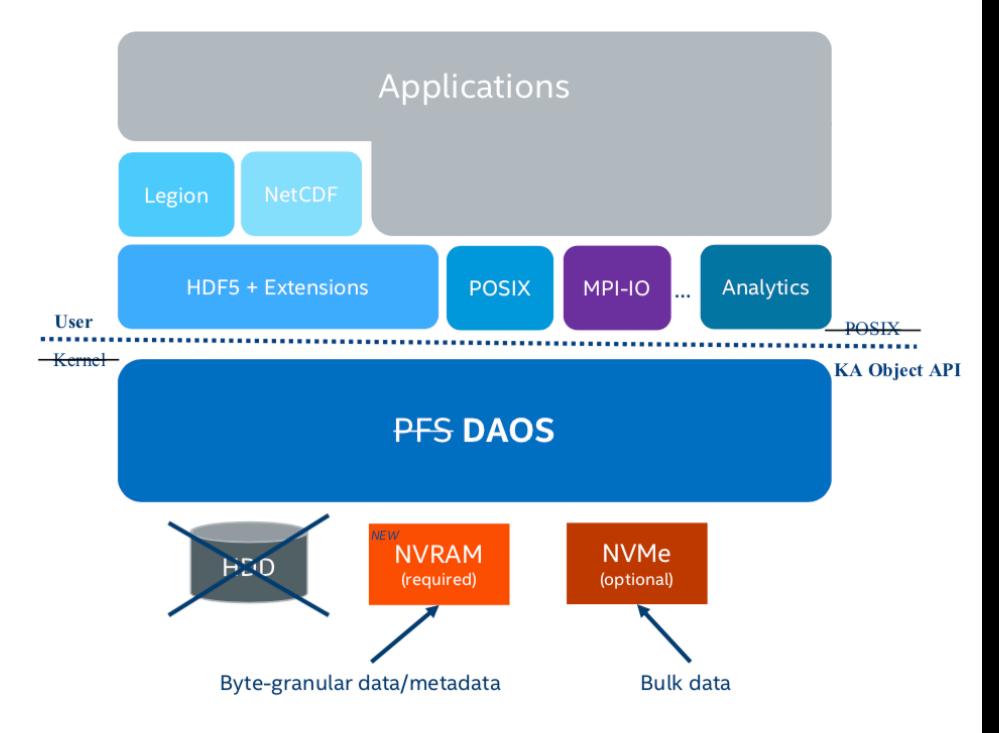

*Source: A. Dilger DAOS: Scale-out Object Storage for NVRAM, Dagstuhl Workshop, May 2017*

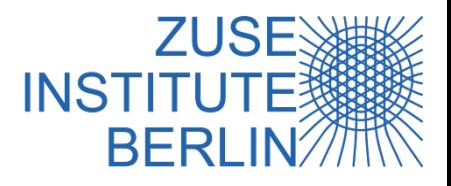

#### About PALM

#### **Parallelized Large-Eddy Simulation Model**

- Developed by IMUK @ Univ. Hannover
- § Computes turbulent air-flows, solves incompressible Navier-Stokes equations
- 3D compute domain, typical dimensions  $O(1k)$  x  $O(1k)$  x  $O(100)$
- Fortran 2003 (95) code base, GPL
	- $\div$  since 1997, 200k+ lines of code, lots of modules
- MPI/OpenMP parallelization
- large memory footprint
- netCDF for data output

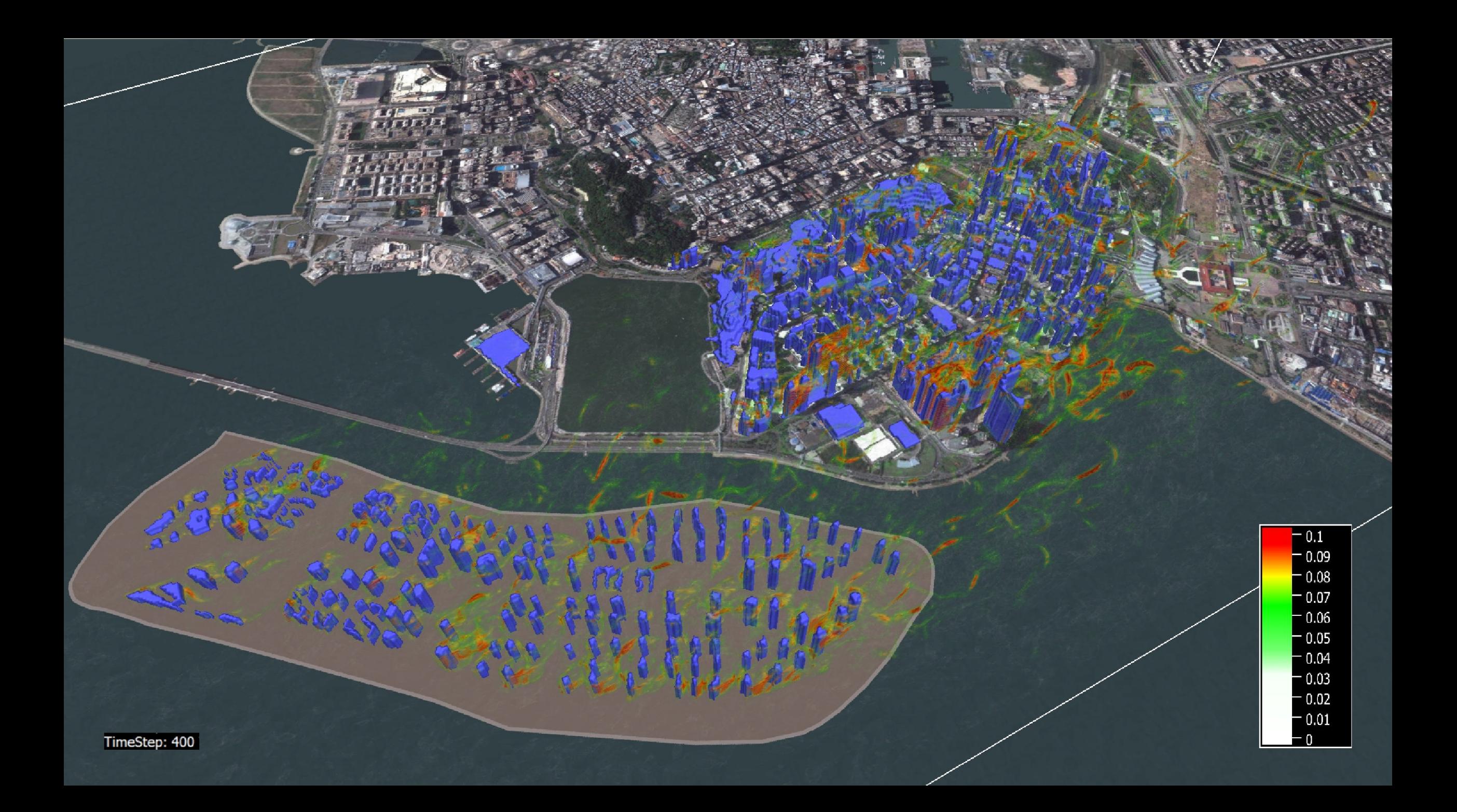

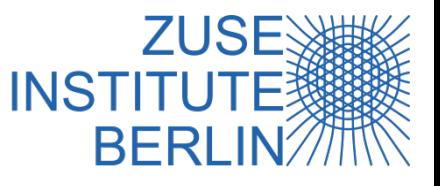

# Checkpointing in PALM: Initial Version

- $\blacksquare$  Motivation: save the application state when job reaches wall time limit ... multiple restarts in job chains
- Fortran unformatted I/O
- Checkpoint creation: write name and raw data to hard-coded unit

CALL wrd write string( 'topography' ) **WRITE** ( 14 ) topography

■ Restore: read name from other hard-coded unit + large select statement

**SELECT CASE** ( restart\_string(1:length) ) ... **CASE** ( 'topography' ) READ ( 13 ) topography

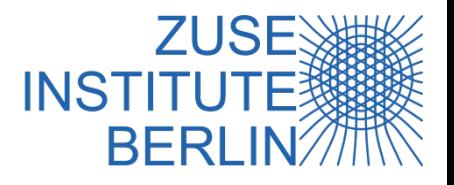

# Checkpointing in PALM: Challenges

- Raw binary data: hard to postprocess (useful for debugging)
- Unformatted Fortran IO: "hidden" additional small writes
- One file per MPI process(!)
- Support of variable task/thread configuration  $\rightarrow$  PE-independence results in complicated restore code
- interface to DAOS? ... Via POSIX!?
- no abstraction
- no expressed parallelism

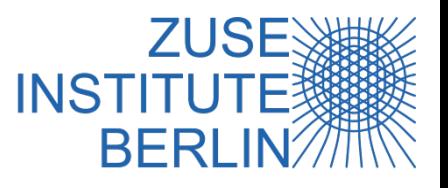

# Which Data are Checkpointed?

- Not all application data are written to checkpoint file(s)
- Typical composition (simplified) for 4096 × 4096 × 256 compute domain

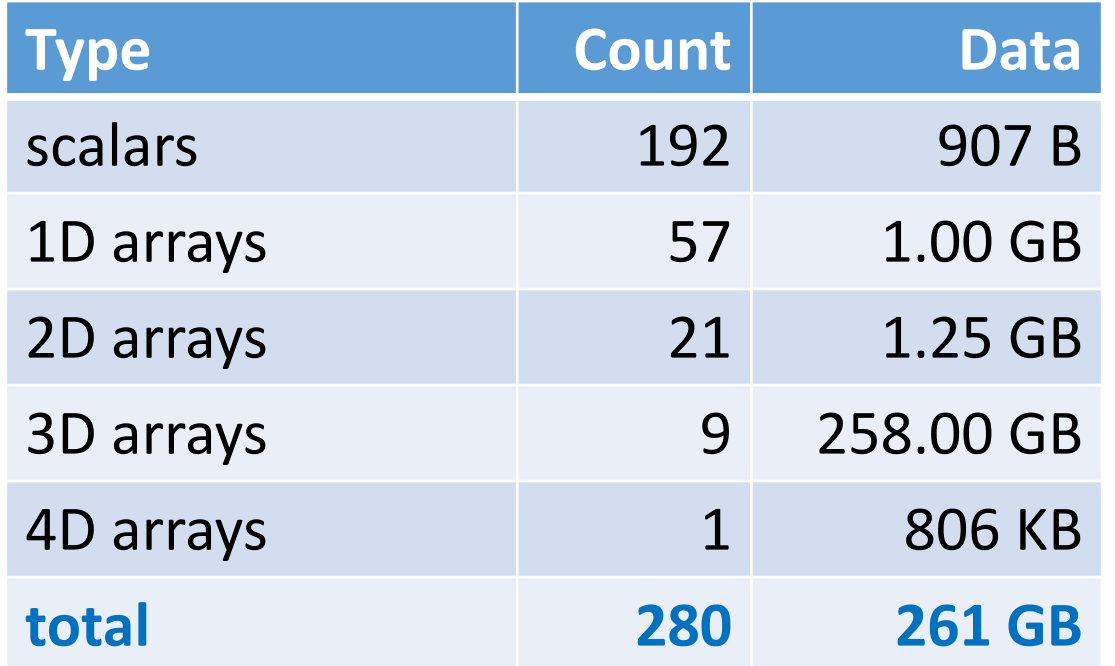

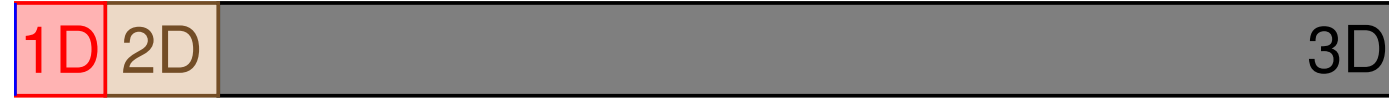

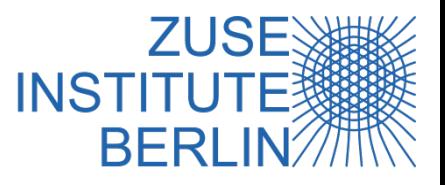

## New Checkpointing Implementation

■ Design a new checkpointing abstraction layer

!-- optional call to define variable CALL checkpoint define('topography', topography, dt\_replicated) **CALL** checkpoint\_write('topography', topography, dt\_replicated) CALL checkpoint read('topography', topography, dt replicated)

- Enables to abstract from actual storage API
	- $\cdot$  Remove Fortran unformatted IO
	- $\cdot$  Use of generic functions
	- $\leftrightarrow$  Replace storage backend with modern technologies without application changes

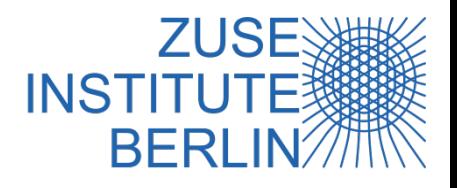

# New Checkpointing Abstraction Layer

- § Access target hardware via **high-level libraries**
	- **EXPIDE:** implementation of MPI's IO chapter
	- **\*** netCDF: IO for named and typed arrays; self-described files, existing ecosystem
- § Target hardware: **NVRAM**, via DAX or **DAOS**

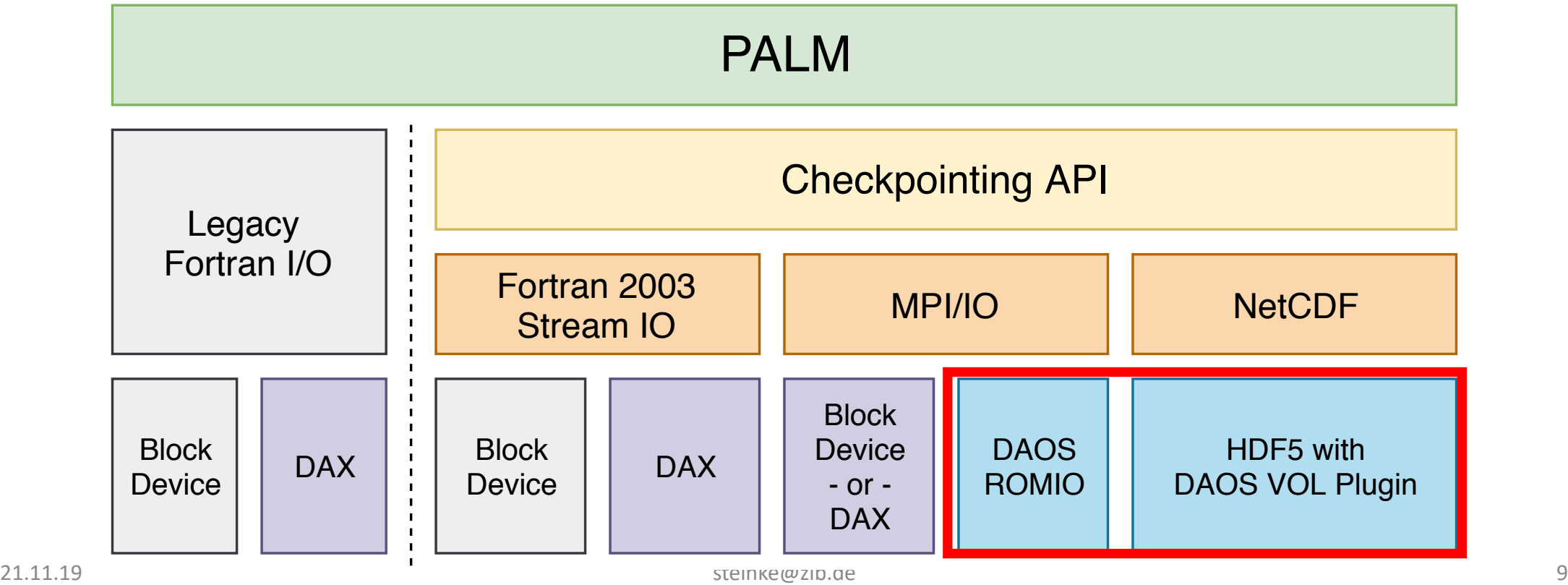

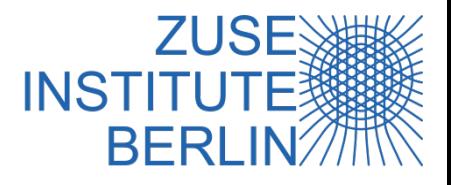

# Using NVRAM + DAOS

Motivation recap: use high level libraries to interface DAOS

- v **no interface to DAOS**, maybe FUSE → not investigated
- v use NVRAM via **DAX-mounted file system**

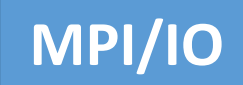

**stream**

- interfaces DAOS' low level API
- ◆ ROMIO implementation from DAOS team, based on MPICH 3.3
- <sup>v</sup> configure, make, make install and **just run your MPI IO code**
- $\triangleq$  (some intended limitations; do not apply to PALM)
- v alternative: use **DAX-mounted file system**

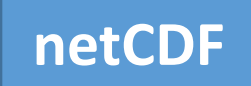

- ◆ our assumption: just built netCDF on top of DAOS-aware HDF5
- $\cdot$  HDF5 VOL plugin for DAOS is work in progress, available soon, netCDF likely to need adjustments (?)
- v *DAOS v0.6 was not usable via netCDF*

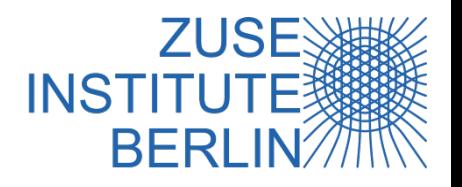

# Preliminary Results: DAOS Testbed

#### ■ Single node:

- ◆ dual Xeon Platinum 8260L (CL-SP, 24C/48T)
- $\div$  6 TB NVRAM (2 × 6 DCPMM) + 768 GB DRAM
- ◆ CentOS 7, gcc/gfortran 9.1
- $\div$  32 MPI procs, domain size = 4096  $\times$  4096  $\times$  256
- Mimics "DAOS on every compute node" scenario (vs. burst buffer-like setup)
- Compare backend stream, MPI on DAX FS, and MPI on top of DAOS

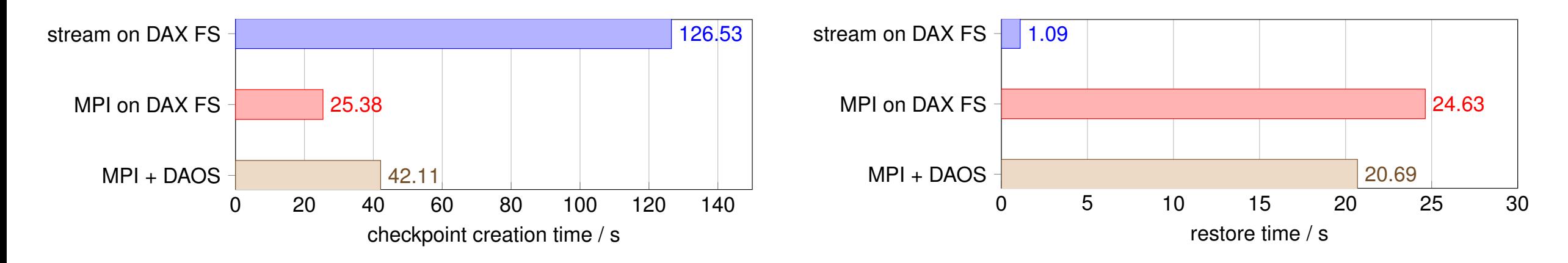

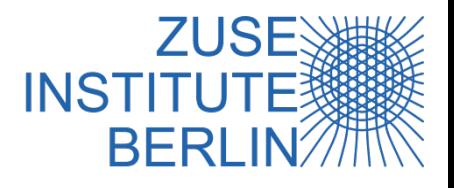

### Experiences with DAOS v0.6

**Extending 1 Installation** smoothly with Scons, use "download dependencies" feature

#### § **Setup**:

- ◆ currently cannot use all DCPMMs on NUMA system
- $\cdot$  notice immutable notes

#### § **Usage:**

 $\div$  first\_core option helpful

- **Setup**: sometimes confusing configuration:
	- **◆ Values for unimplemented features in** examples
	- $\triangleq$  Leave defaults where unsure
	- $\leftrightarrow$  Sufficient to define what contributes to pool
- § **Usage:**
	- **EXA:** Permissions: required to use DAOS account to get access to pool
	- $\div$  (1+x) threads per target, i.e. DCPMM, hog CPU cores  $\rightarrow$  energy consumption!?

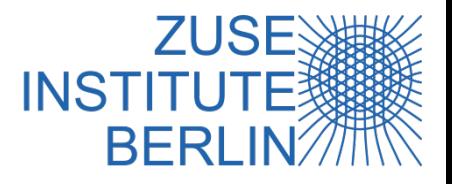

#### Summary

- Avoid raw (POSIX) IO, although it seems to be easy.
- Use established high-level libraries.
- § DAOS is under heavy development! Expect some trouble, give to feedback developers!
- Early DAOS performance numbers promising but room for improvements.

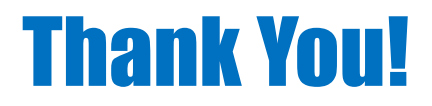

#### Questions:

**Steffen Christgau <christgau@zib.de>**